# Structure and Syntax of ARM Templates Cheat Sheet by Ilham [\(ilperdan0\)](http://www.cheatography.com/ilperdan0/) via [cheatography.com/126607/cs/26286/](http://www.cheatography.com/ilperdan0/cheat-sheets/structure-and-syntax-of-arm-templates)

## **Template format**

```
{
  "$schema": "https://schema.management.azure.c‐
om/schemas/2019-04-01/deploymentTemplate.json#",
  "contentVersion": "",
  "apiProfile": "",
  "parameters": { },
  "variables": { },
  "functions": [ ],
  "resources": [ ],
  "outputs": { }
}
```
A template's elements, in its simplest structure. Each element has properties we can set.

## **Template Format Elements**

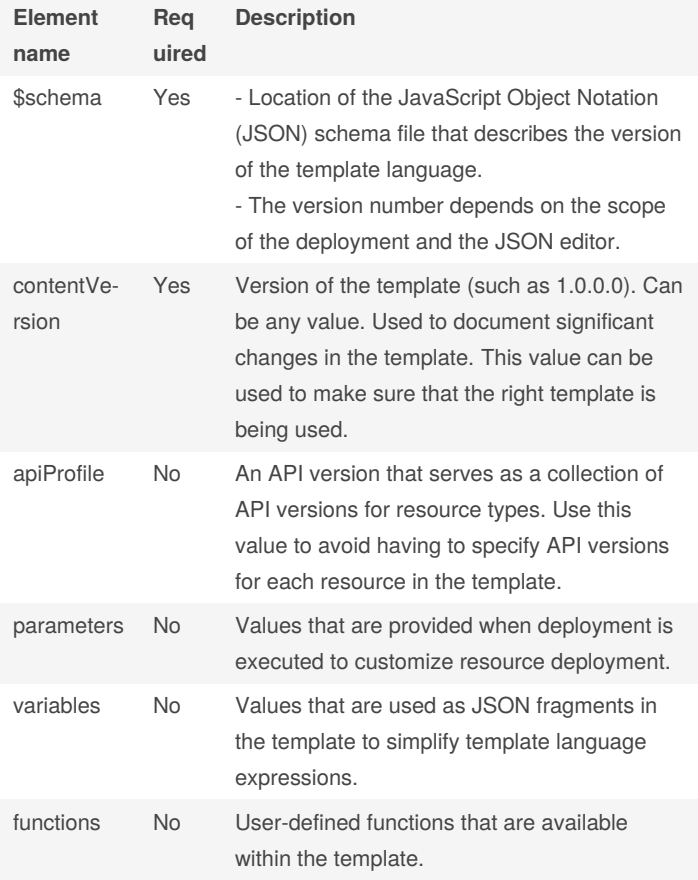

## **Template Format Elements (cont)**

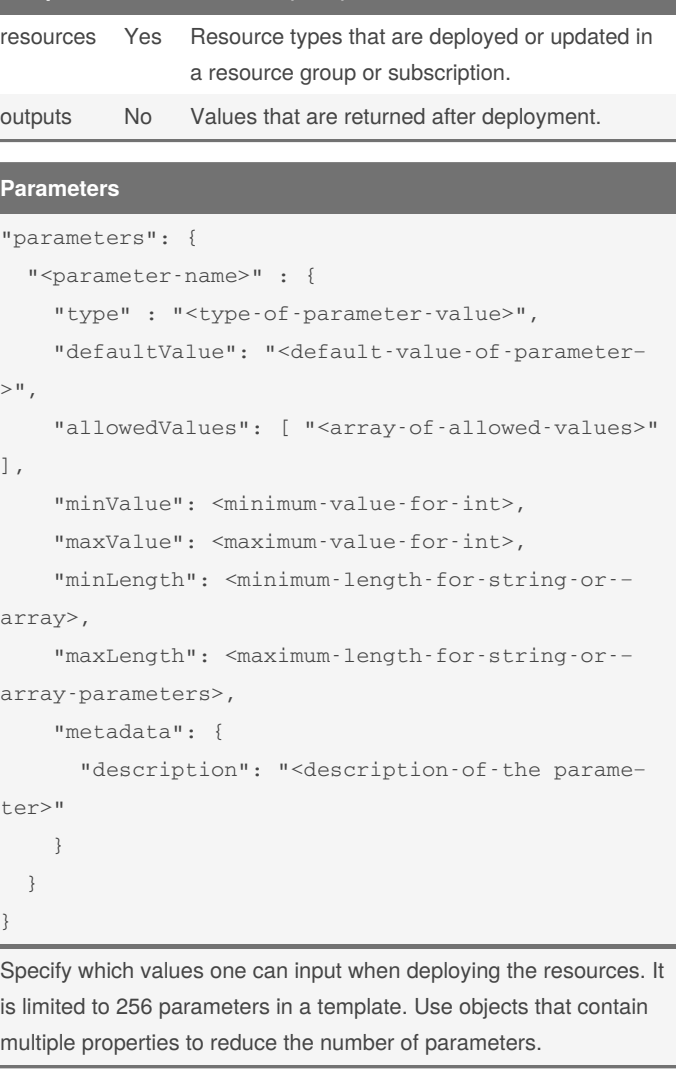

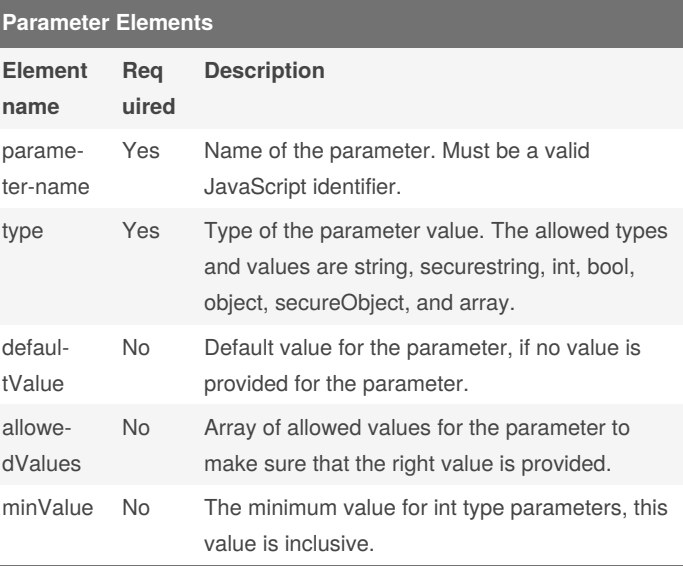

By **Ilham** (ilperdan0) [cheatography.com/ilperdan0/](http://www.cheatography.com/ilperdan0/) [www.packetnotes.com](http://www.packetnotes.com)

Published 25th January, 2021. Last updated 25th January, 2021. Page 1 of 8.

# Structure and Syntax of ARM Templates Cheat Sheet by Ilham [\(ilperdan0\)](http://www.cheatography.com/ilperdan0/) via [cheatography.com/126607/cs/26286/](http://www.cheatography.com/ilperdan0/cheat-sheets/structure-and-syntax-of-arm-templates)

### **Parameter Elements (cont)**

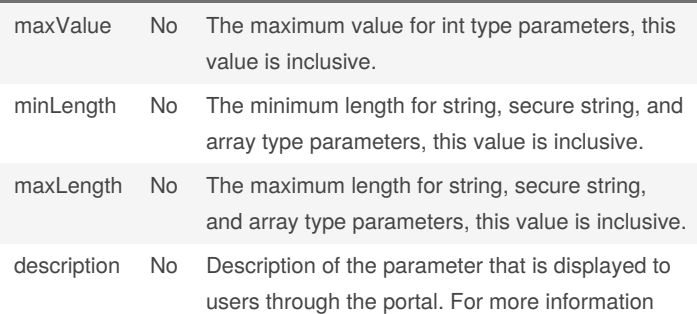

## **Define Parameters Example**

```
"parameters": {
  "storageSKU": {
    "type": "string",
    "allowedValues": [
      "Standard_LRS",
      "Standard_ZRS",
      "Standard_GRS",
      "Standard_RAGRS",
      "Premium_LRS"
    ],
    "defaultValue": "Standard_LRS",
    "metadata": {
      "description": "The type of replication to
use for the storage account."
    }
  }
}
```
The above example shows a simple parameter definition. It defines a parameter named *storageSKU*. The parameter is a string value, and only accepts values that are valid for its intended use. The parameter uses a default value when no value is provided during deployment.

#### **Resources**

```
"resources": [
 {
      "condition": "<true-to-deploy-this-resour‐
ce>",
      "type": "<resource-provider-namespace/reso-
urce-type-name>",
      "apiVersion": "<api-version-of-resource>",
      "name": "<name-of-the-resource>",
```

```
"comments": "<your-reference-notes>",
```
## By **Ilham** (ilperdan0) [cheatography.com/ilperdan0/](http://www.cheatography.com/ilperdan0/)

[www.packetnotes.com](http://www.packetnotes.com)

Published 25th January, 2021. Last updated 25th January, 2021. Page 2 of 8.

### **Resources (cont)**

```
"location": "<location-of-resource>",
      "dependsOn": [
          "<array-of-related-resource-names>"
      ],
      "tags": {
          "<tag-name1>": "<tag-value1>",
          "<tag-name2>": "<tag-value2>"
      },
      "sku": {
          "name": "<sku-name>",
          "tier": "<sku-tier>",
          "size": "<sku-size>",
          "family": "<sku-family>",
          "capacity": <sku-capacity>
      },
      "kind": "<type-of-resource>",
      "copy": {
          "name": "<name-of-copy-loop>",
          "count": <number-of-iterations>,
          "mode": "<serial-or-parallel>",
          "batchSize": <number-to-deploy-serially>
      },
      "plan": {
          "name": "<plan-name>",
          "promotionCode": "<plan-promotion-co‐
de>",
          "publisher": "<plan-publisher>",
          "product": "<plan-product>",
          "version": "<plan-version>"
      },
      "properties": {
          "<settings-for-the-resource>",
          "copy": [
              {
                  "name": ,
                  "count": ,
                  "input": {}
              }
          ]
      },
      "resources": [
          "<array-of-child-resources>"
```
# Structure and Syntax of ARM Templates Cheat Sheet by Ilham [\(ilperdan0\)](http://www.cheatography.com/ilperdan0/) via [cheatography.com/126607/cs/26286/](http://www.cheatography.com/ilperdan0/cheat-sheets/structure-and-syntax-of-arm-templates)

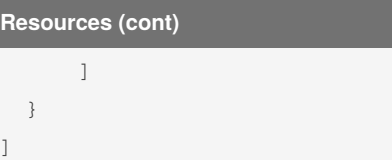

To define the resources that are deployed or updated.

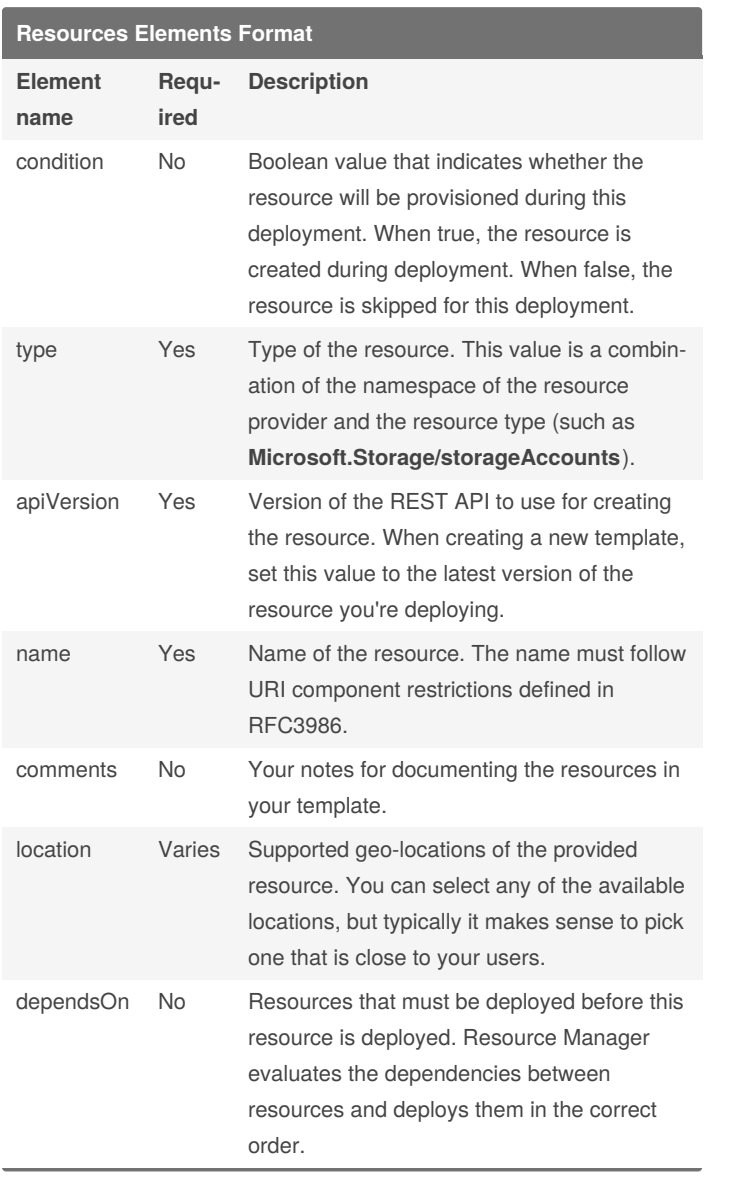

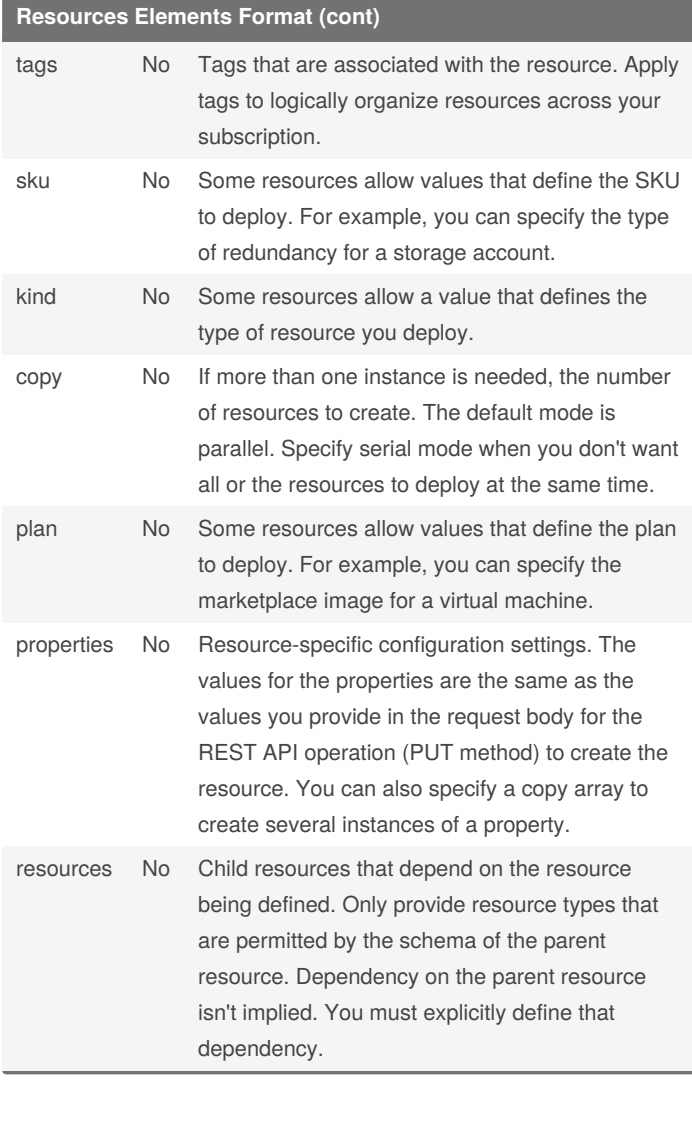

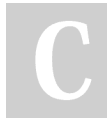

By **Ilham** (ilperdan0) [cheatography.com/ilperdan0/](http://www.cheatography.com/ilperdan0/)

[www.packetnotes.com](http://www.packetnotes.com)

Published 25th January, 2021. Last updated 25th January, 2021. Page 3 of 8.

## Structure and Syntax of ARM Templates Cheat Sheet by Ilham [\(ilperdan0\)](http://www.cheatography.com/ilperdan0/) via [cheatography.com/126607/cs/26286/](http://www.cheatography.com/ilperdan0/cheat-sheets/structure-and-syntax-of-arm-templates)

### **Comments**

```
{
  "type": "Microsoft.Compute/virtualMachines",
 "apiVersion": "2018-10-01",
 "name": "[variables('vmName')]", // to customize
name, change it in variables
 "location": "[parameters('location')]",
//defaults to resource group location
 "dependsOn": [ / storage account and network
interface must be deployed first /
    "[resourceId('Microsoft.Storage/storageAcco‐
unts/', variables('storageAccountName'))]",
    "[resourceId('Microsoft.Network/networkInte‐
rfaces/', variables('nicName'))]"
 ],
```
For inline comments, you can use either // or / *...* / but this syntax doesn't work with all tools. If you add this style of comment, be sure the tools you use support inline JSON comments.

**Metadata**

### **Metadata (cont)**

```
"Environment": "[parameters('environm‐
ent')]"
   },
    "sku": {
      "name": "Standard_LRS"
   },
   "kind": "Storage",
   "properties": {}
 }
]
For outputs, add a metadata object to the output
value.
"outputs": {
  "hostname": {
    "type": "string",
    "value": "[reference(variables('publicIPAdd‐
ressName')).dnsSettings.fqdn]",
    "metadata": {
```
"comments": "Return the fully qualified

domain name"

}

},

You can add a metadata object almost anywhere in your template. Resource Manager ignores the object, but your JSON editor may warn you that the property isn't valid. In the object, define the properties you need.

You can't add a metadata object to user-defined functions.

### **Data Types**

### {

```
"$schema": "https://schema.management.azure.c‐
om/schemas/2019-04-01/deploymentTemplate.json#",
  "contentVersion": "1.0.0.0",
  "parameters": {
    "stringParameter": {
     "type": "string",
      "defaultValue": "option 1"
    },
    "intParameter": {
      "type": "int",
```

```
"defaultValue": 1
```

```
},
```

```
"boolParameter": {
   "type": "bool",
```

```
"defaultValue": true
```

```
},
"objectParameter": {
```

```
"type": "object",
```

```
{
  "$schema": "https://schema.management.azure.c‐
om/schemas/2019-04-01/deploymentTemplate.json#",
  "contentVersion": "1.0.0.0",
  "metadata": {
    "comments": "This template was developed for
demonstration purposes.",
    "author": "Example Name"
 },
For parameters, add a metadata object with a
description property.
"parameters": {
  "adminUsername": {
    "type": "string",
    "metadata": {
      "description": "User name for the Virtual
Machine."
   }
 },
The following example shows both a comments
element and a metadata object for Resources
"resources": [
 {
    "type": "Microsoft.Storage/storageAccounts",
    "apiVersion": "2018-07-01",
    "name": "[concat('storage', uniqueString(re‐
sourceGroup().id))]",
    "comments": "Storage account used to store VM
disks",
    "location": "[parameters('location')]",
    "metadata": {
      "comments": "These tags are needed for policy
compliance."
   },
    "tags": {
      "Dept": "[parameters('deptName')]",
```
By **Ilham** (ilperdan0) [cheatography.com/ilperdan0/](http://www.cheatography.com/ilperdan0/) [www.packetnotes.com](http://www.packetnotes.com)

Published 25th January, 2021. Last updated 25th January, 2021. Page 4 of 8.

# Structure and Syntax of ARM Templates Cheat Sheet by Ilham [\(ilperdan0\)](http://www.cheatography.com/ilperdan0/) via [cheatography.com/126607/cs/26286/](http://www.cheatography.com/ilperdan0/cheat-sheets/structure-and-syntax-of-arm-templates)

**Data Types (cont)**

```
"defaultValue": {
       "one": "a",
      "two": "b"
    }
  },
  "arrayParameter": {
    "type": "array",
    "defaultValue": [ 1, 2, 3 ]
  \overline{ }},
"resources": [],
"outputs": {}
```
## **Data Types Explanation**

Data Types within an ARM template:

- string
- securestring
- int

}

- bool
- object
- secureObject
- array

**Secure string** uses the same format as **string**, and **secure object** uses the same format as **object**.

A parameter type as a secure string or secure object, the value of the parameter isn't saved to the deployment history and isn't logged.

Use **secure strings** for passwords and secrets.

If you set that secure value to a property that isn't expecting a secure value, the value isn't protected.

For example, if you set a secure string to a tag, that value is stored as plain text.

For integers passed as inline parameters, the range of values may be limited by the SDK or command-line tool used.

To avoid this limitation, specify large integer values in a parameter file.

Resource types apply their own limits for integer properties.

For **boolean** and **integer** values in the template, start and end string values with double quotation marks ("string value").

**Objects** start with a left brace ({) and end with a right brace (}). **Arrays** start with a left bracket ([) and end with a right bracket (]).

## **Variables**

```
"variables": {
 "<variable-name>": "<variable-value>",
 "<variable-name>": {
    <variable-complex-type-value>
 },
 "<variable-object-name>": {
    "copy": [
     {
        "name": "<name-of-array-property>",
        "count": <number-of-iterations>,
        "input": <object-or-value-to-repeat>
     }
    ]
 },
  "copy": [
   {
      "name": "<variable-array-name>",
      "count": <number-of-iterations>,
      "input": <object-or-value-to-repeat>
```

```
]
```
}

}

In the variables section, you construct values that can be used throughout the template. It's not necessary to define variables, but they often simplify the template by reducing complex expressions. The format of each variable matches one of the data types.

### **Variables Example**

#### **Define variable**

```
"variables": {
"storageName": "[concat(toLower(parameters('stora‐
geNamePrefix')), uniqueString(resourceGroup().i‐
d))]"
},
```
#### **Use variable**

... } ]

```
"resources": [
{
"type": "Microsoft.Storage/storageAccounts",
"name": "[variables('storageName')]",
```
By **Ilham** (ilperdan0) [cheatography.com/ilperdan0/](http://www.cheatography.com/ilperdan0/) [www.packetnotes.com](http://www.packetnotes.com)

Published 25th January, 2021. Last updated 25th January, 2021. Page 5 of 8.

# Structure and Syntax of ARM Templates Cheat Sheet by Ilham [\(ilperdan0\)](http://www.cheatography.com/ilperdan0/) via [cheatography.com/126607/cs/26286/](http://www.cheatography.com/ilperdan0/cheat-sheets/structure-and-syntax-of-arm-templates)

### **Functions**

To define complicated expressions that you don't want to repeat throughout your template. You create the user-defined functions from expressions and functions that are supported in templates. Function restrictions:

- The function can't access variables.

- The function can only use parameters that are defined in the function. When you use the parameters function within a - user-d‐ efined function, you're restricted to the parameters for that function. - The function can't call other user-defined functions.

- The function can't use the reference function.
- Parameters for the function can't have default values.

### **Functions Format**

```
"functions": [
  {
    "namespace": "<namespace-for-functions>",
    "members": {
      "<function-name>": {
        "parameters": [
          {
            "name": "<parameter-name>",
            "type": "<type-of-parameter-value>"
          }
        ],
        "output": {
          "type": "<type-of-output-value>",
          "value": "<function-return-value>"
        }
      }
    }
  }
],
```
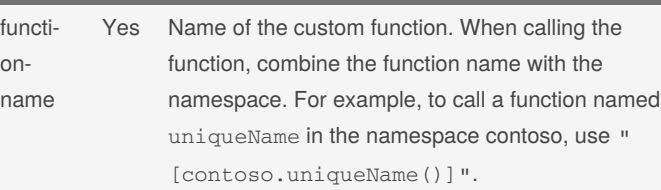

**Functions Format Elements (cont)**

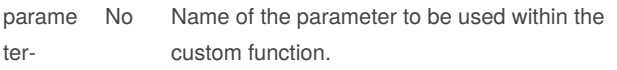

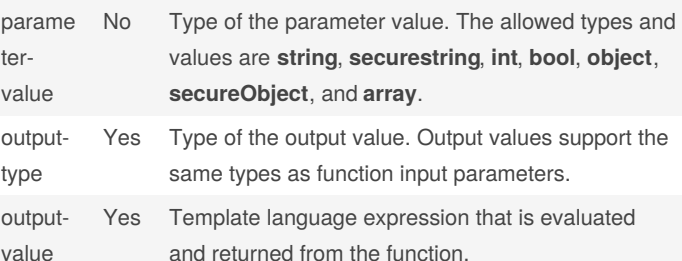

### **Outputs**

value

name

```
"outputs": {
  "<output-name>": {
    "condition": "<boolean-value-whether-to-outp-
ut-value>",
    "type": "<type-of-output-value>",
    "value": "<output-value-expression>",
    "copy": {
      "count": <number-of-iterations>,
      "input": <values-for-the-variable>
    }
  }
}
```
To specify values that are returned from deployment. Typically, it returns values from resources that were deployed.

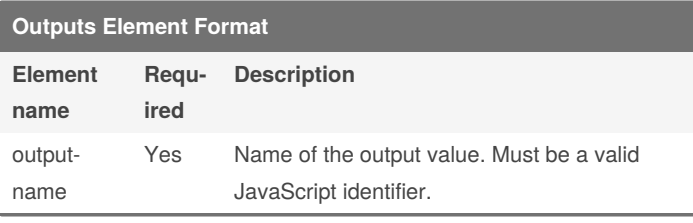

**Element name**

**Functions Format Elements**

**Req uired**

By **Ilham** (ilperdan0) [cheatography.com/ilperdan0/](http://www.cheatography.com/ilperdan0/) [www.packetnotes.com](http://www.packetnotes.com)

functions.

**Description**

namespace Yes Namespace for the custom functions. Use to

avoid naming conflicts with template

Published 25th January, 2021. Last updated 25th January, 2021. Page 6 of 8.

# Structure and Syntax of ARM Templates Cheat Sheet by Ilham [\(ilperdan0\)](http://www.cheatography.com/ilperdan0/) via [cheatography.com/126607/cs/26286/](http://www.cheatography.com/ilperdan0/cheat-sheets/structure-and-syntax-of-arm-templates)

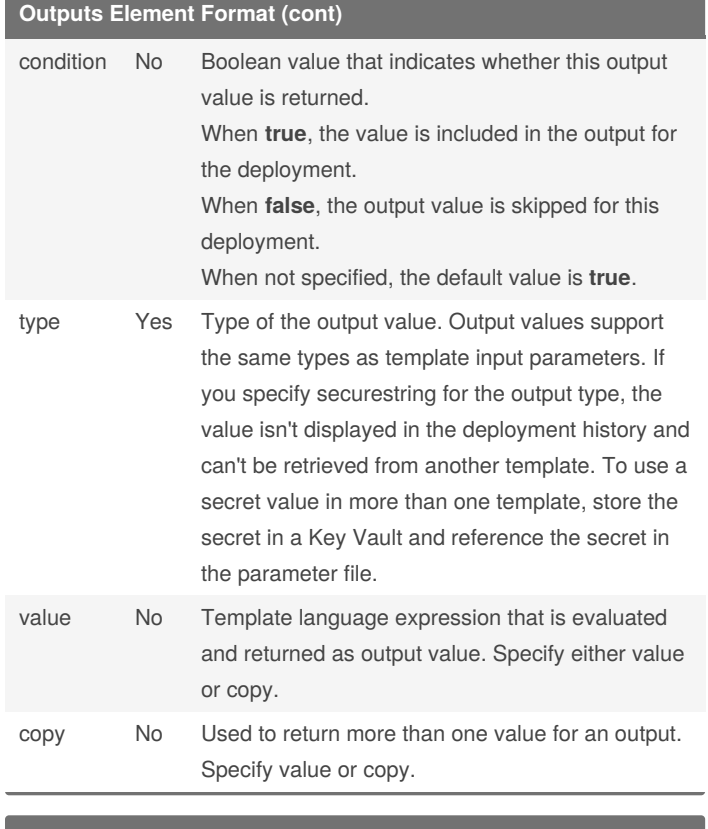

#### **Outputs in ARM templates**

```
Define output values
```

```
The example shows how to return the resource ID for
a public IP address:
"outputs": {
  "resourceID": {
    "type": "string",
    "value": "[resourceId('Microsoft.Network/pu‐
blicIPAddresses', parameters('publicIPAddresses_‐
name'))]"
 }
}
Get output values
PowerShell
(Get-AzResourceGroupDeployment `
  -ResourceGroupName <resource-group-name> `
  -Name <deployment-name>).Outputs.resourceI‐
D.value
```
#### **Azure CLI**

az deployment group show \

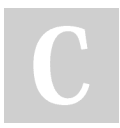

By **Ilham** (ilperdan0) [cheatography.com/ilperdan0/](http://www.cheatography.com/ilperdan0/) [www.packetnotes.com](http://www.packetnotes.com)

Published 25th January, 2021. Last updated 25th January, 2021. Page 7 of 8.

#### **Outputs in ARM templates (cont)**

```
-g <resource-group-name> \
```

```
-n <deployment-name> \
```

```
--query properties.outputs.resourceID.value
```
#### **Multi-line strings**

```
{
  "type": "Microsoft.Compute/virtualMachines",
  "apiVersion": "2018-10-01",
  "name": "[variables('vmName')]", // to customize
name, change it in variables
  "location": "[
    parameters('location')
   ]", //defaults to resource group location
  /*
    storage account and network interface
    must be deployed first
  */
  "dependsOn": [
    "[resourceId('Microsoft.Storage/storageAcco‐
unts/', variables('storageAccountName'))]",
    "[resourceId('Microsoft.Network/networkInte‐
rfaces/', variables('nicName'))]"
  ],
```
You can break a string into multiple lines. For example, see the location property and one of the comments in the following JSON example.